## **1. Einführung 1.05 Handbücher über DdD Cowis Backoffice aufrufen**

Die einzelnen Handbücher zu DdD Cowis Backoffice sind auch über das Cowis-Menü erreichbar.

Sie können sie von jedem Bereich in Cowis aufrufen. Klicken Sie dazu auf "? --> Handbuch" in der Menüleiste.

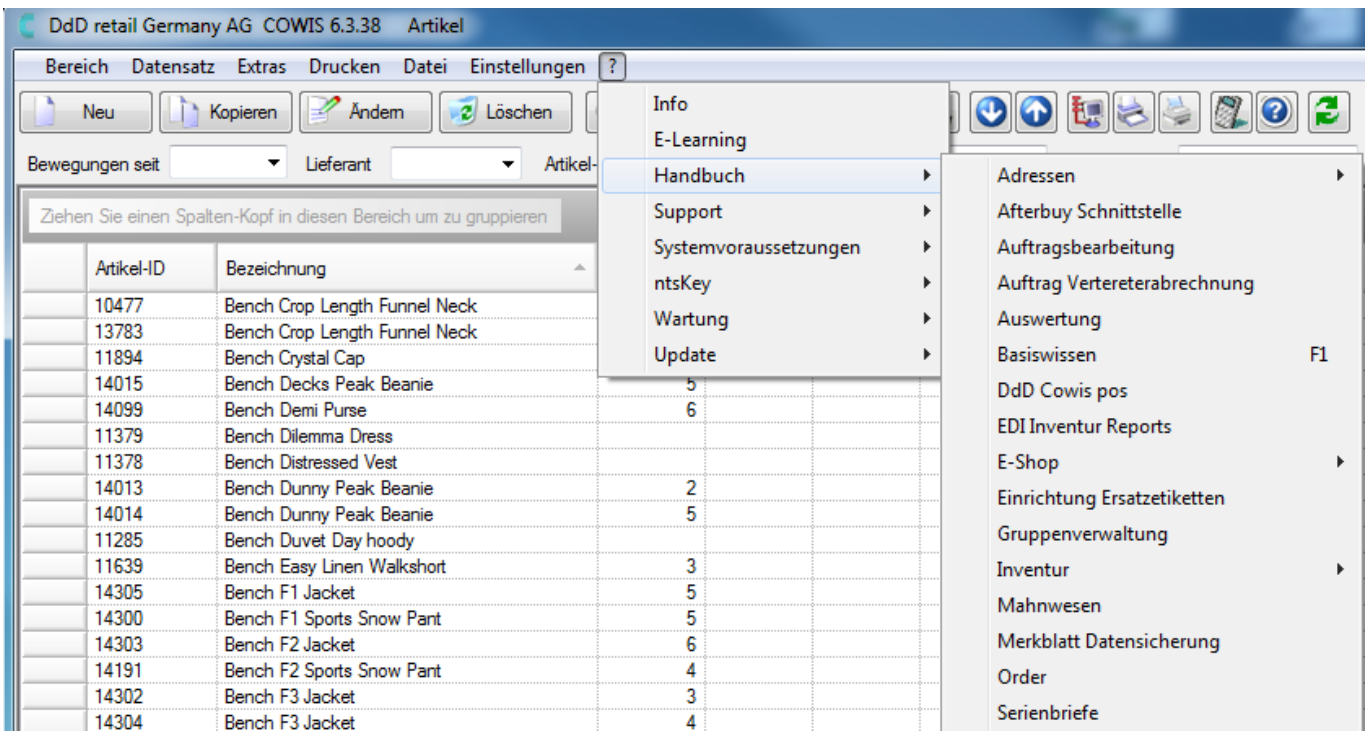

Handbücher über das "?" aufrufbar

Eindeutige ID: #1104 Verfasser: WebMaster Letzte Änderung: 2013-02-27 12:37